## **Anzeige über die vorgesehene Abgabe oder die vorgesehene Auf- oder Einbringung eines Klärschlammgemischs oder Klärschlammkomposts 1.**

nach § 16 Absatz 2 Satz 2 der Klärschlammverordnung (AbfKlärV)

1.1 Gemischhersteller oder Komposthersteller

## (Name, Anschrift):

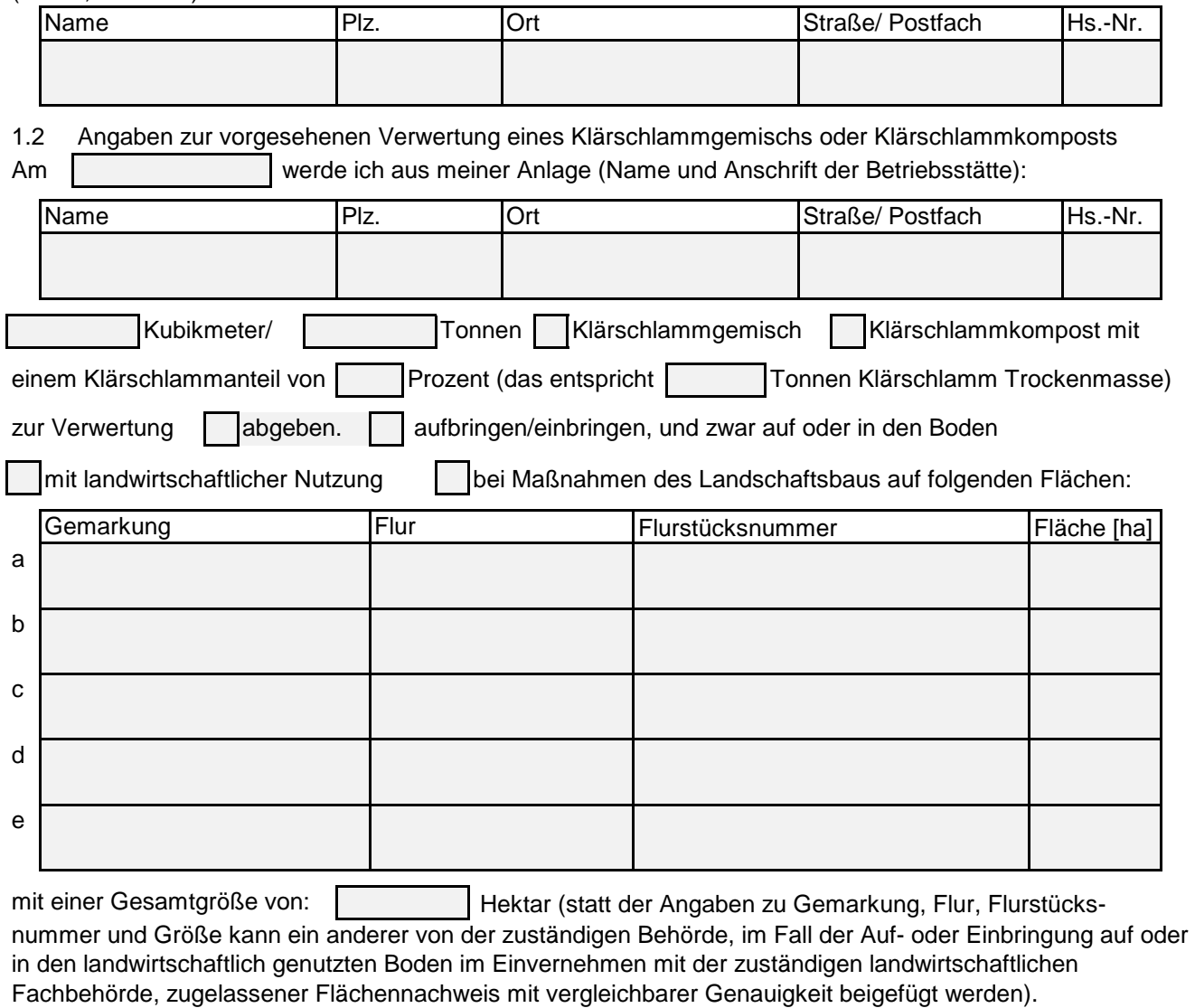

Geben Sie Bitte die größten Flurstücke zuerst in die Tabelle ein. Soweit für die Eingabe der Flurstücke mehr als 5 Eintragszeilen erforderlich sind geben Sie bitte mehrere Flurstücke in eine Zeile ein und verwenden innerhalb dieser Zeilen ein Komma mit Leerzeichen als Trennungszeichen. In diesem Fall können die Flurstücke innerhalb einer Zeile addiert werden. Soweit Teilflächen von Flurstücken betroffen sind ist es erforderlich dieser Anzeige einen Übersichtsplan der Ausbringungsfläche beizufügen.

(Name, Anschrift): Klärschlammnutzer (als Nutzer des Klärschlammgemischs oder Klärschlammkomposts) 1.3

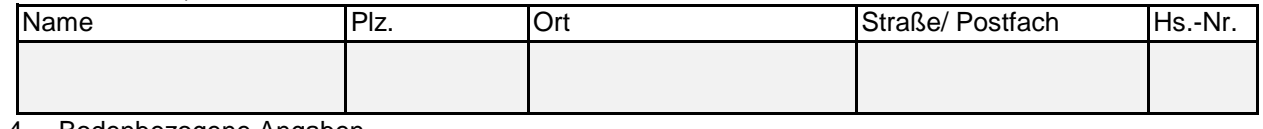

## 1.4 Bodenbezogene Angaben

1.4.1 Aufbringung/Einbringung erfolgt zu folgender Kultur:

1.4.2 Bodenart der Auf- oder Einbringungsfläche nach § 4 Absatz 1 Satz 1 Nummer 1 AbfKlärV:

(Name, Anschrift): 1.4.3 Untersuchungsstelle für die Untersuchung des Bodens der Auf- oder Einbringungsfläche (§ 32 Absatz 1 Satz 2 AbfKlärV)

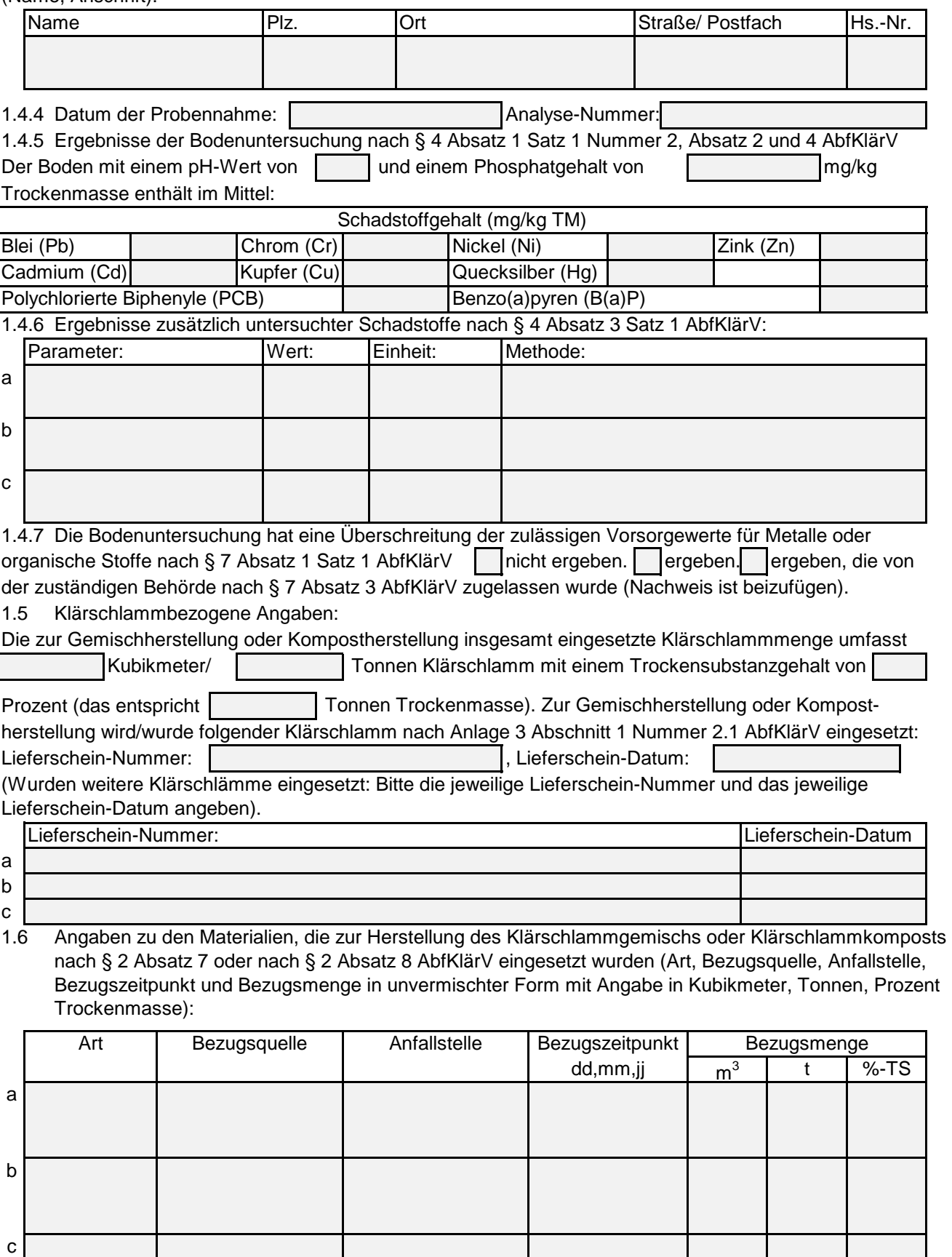

- 1.7 Angaben zum Klärschlammgemisch oder Klärschlammkompost
- 1.7.1 Untersuchungsstelle für die Untersuchung des Klärschlammgemischs/Klärschlammkomposts nach § 32 Absatz 1 Satz 2 AbfKlärV

(Name, Anschrift):

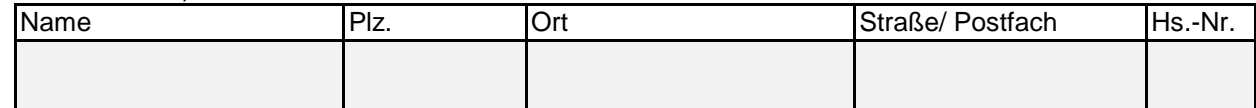

1.7.2 Datum der Probennahme: Analyse-Nummer:

1.7.3 Ergebnisse der Untersuchung des Klärschlammgemischs/Klärschlammkomposts nach § 5 Absatz 3 in Verbindung mit Absatz 1 und 2 AbfKlärV:

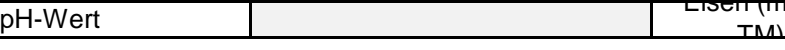

Eisen (mg/kg

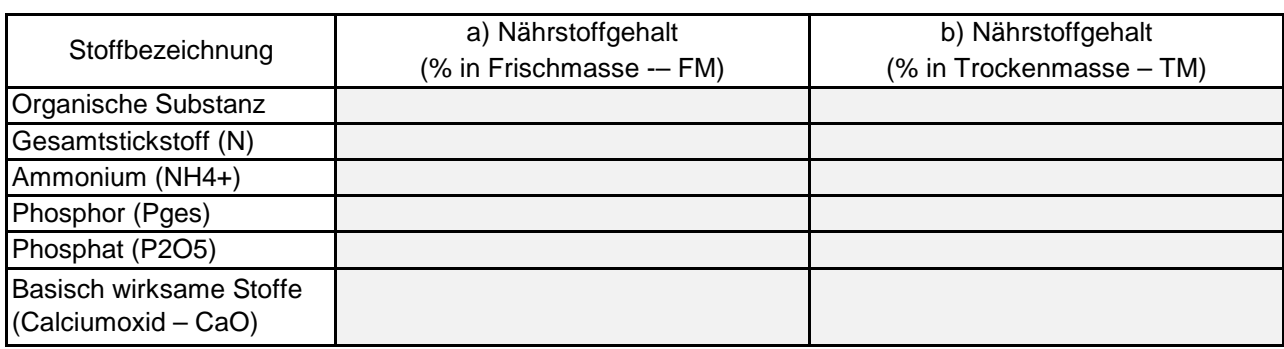

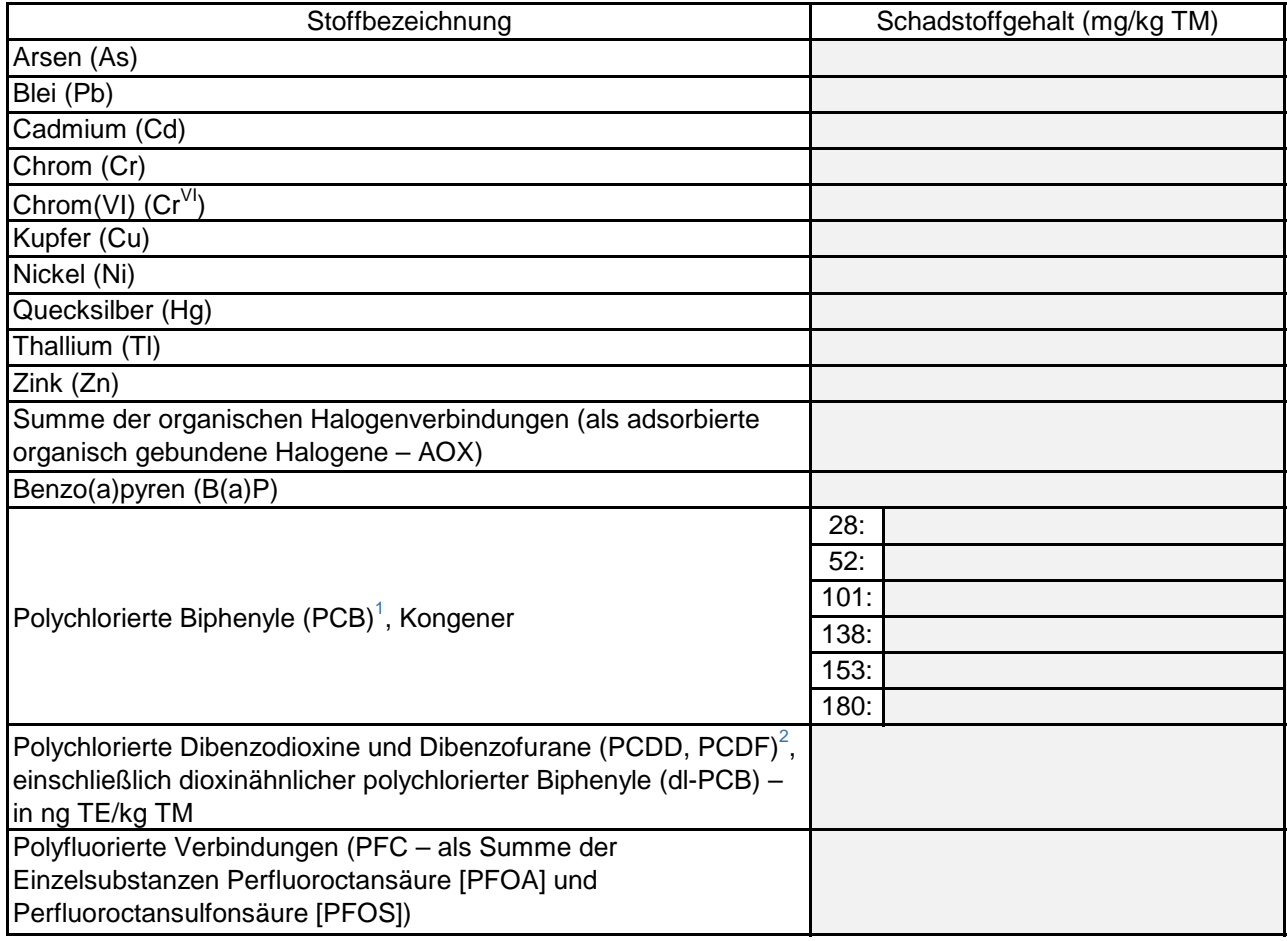

1.7.4 Ergebnisse zusätzlich untersuchter Inhaltsstoffe nach § 5 Absatz 5 AbfKlärV)

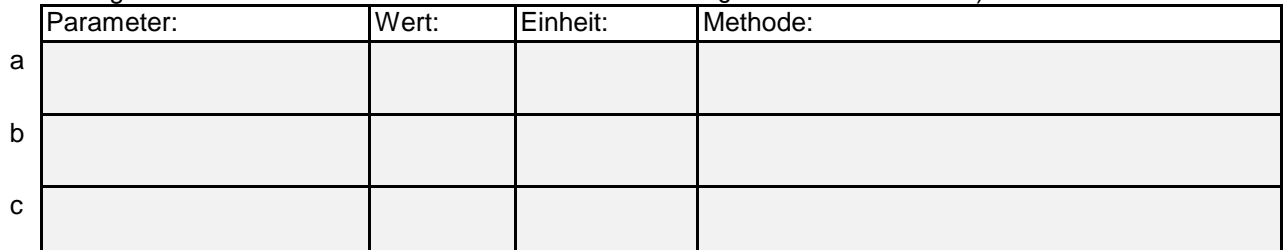

1.7.5 Die Untersuchung des Klärschlammgemischs/Klärschlammkomposts hat eine Überschreitung der nicht ergeben. | ergeben. zulässigen Schadstoffgehalte nach § 8 Absatz 2 Satz 1 in Verbindung mit Absatz 1 AbfKlärV

1.7.6 Seuchen- und phytohygienische Beschaffenheit des hergestellten Klärschlammgemischs oder Klärschlammkomposts nach § 11 AbfKlärV:

Das Klärschlammgemisch oder der Klärschlammkompost erfüllt die Anforderungen an die Seuchen- und Phytohygiene nach § 5 Absatz 1 bis 3 der Düngemittelverordnung.

1.8 Regelmäßige Qualitätssicherung (falls nach den §§ 19 bis 31 AbfKlärV durchgeführt)

1.8.1 Träger der regelmäßigen Qualitätssicherung

(Name, Anschrift):

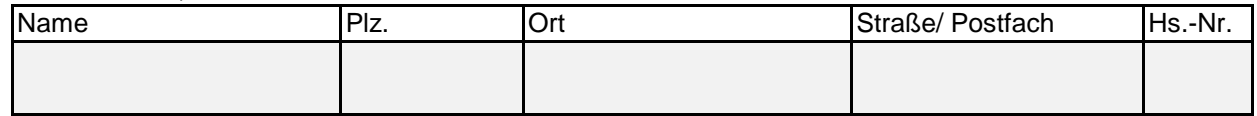

1.8.2 Qualitätszeichennehmer ist | der Gemischhersteller oder Komposthersteller nach Nummer 1.1.

eine natürliche oder juristische Person oder eine Personenvereinigung, die das Klärschlammgemisch oder den Klärschlammkompost eines Gemischherstellers oder Kompostherstellers behandelt oder verwertet (Name, Anschrift):

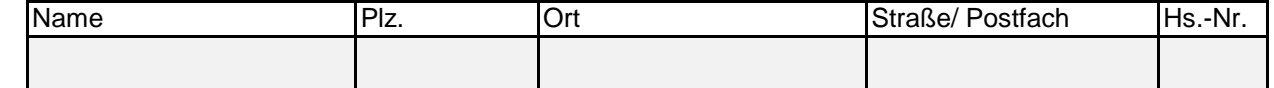

1.8.3 Das Klärschlammgemisch oder der Klärschlammkompost erfüllt die Anforderungen an eine regelmäßige Qualitätssicherung (Nachweis über die kontinuierliche Qualitätssicherung gemäß § 29 Absatz 2 AbfKlärV ist beizufügen).

Ich versichere, dass das Klärschlammgemisch oder der Klärschlammkompost zur Verwertung sämtlichen Anforderungen der Klärschlammverordnung in der geltenden Fassung entspricht.

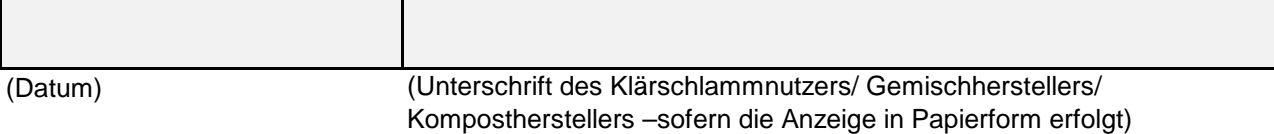

[1] Systematische Nummerierung der PCB-Komponenten nach den Regeln der Internationalen Union für Reine und Angewandte Chemie (IUPAC).

[2] Gemäß Berechnungsvorschrift in Anlage 2 Nummer 2.3 der Klärschlammverordnung.